"УТВЕРЖДАЮ" д.э.н. Хайруллина М. В.  $\ldots,$ 

# РАБОЧАЯ ПРОГРАММА УЧЕБНОЙ ДИСЦИПЛИНЫ<br>Информатика

 $\mathcal{U}$ 

 $6.38.03.02$  ( $8.03.02$ 

 $: 1 2, \t: 2 3$ 

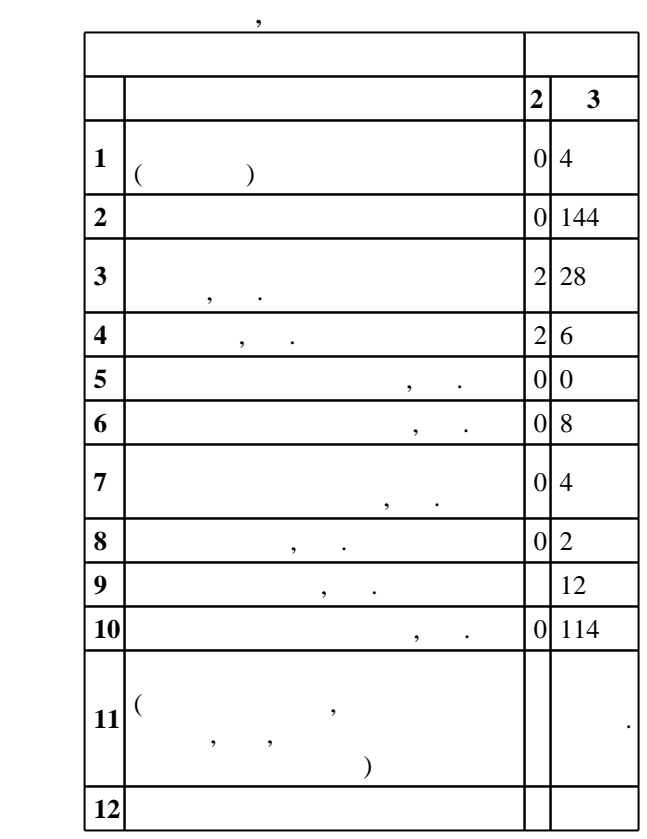

 $($   $)$ : 38.03.02

 $7 \quad 12.01.2016$  ,  $\quad 09.02.2016$  .

 $\vdots$  1,

 $\binom{6}{100}$  6 0  $\binom{21.06.2017}{6}$ 

Программу разработал:

старший преподаватель, Пустовалова Н. В.

 $\frac{1}{2}$ , к.э.н. Мамонов В. И. И. И. И.

Ответственный за образовательную программу:

заведующий кафедрой Борисова А. А.

Заведующий кафедрой:

ЭИ, протокол заседания кафедры №8 от 20.06.2017

 $($   $): 38.03.02$ 

*Компетенция ФГОС*: ОПК.7 способность решать стандартные задачи профессиональной деятельности на основе информационной и библиографической культуры с применением информационно-коммуникационных технологий и с учетом основных требований информационной безопасности; в части следующих результатов обучения:

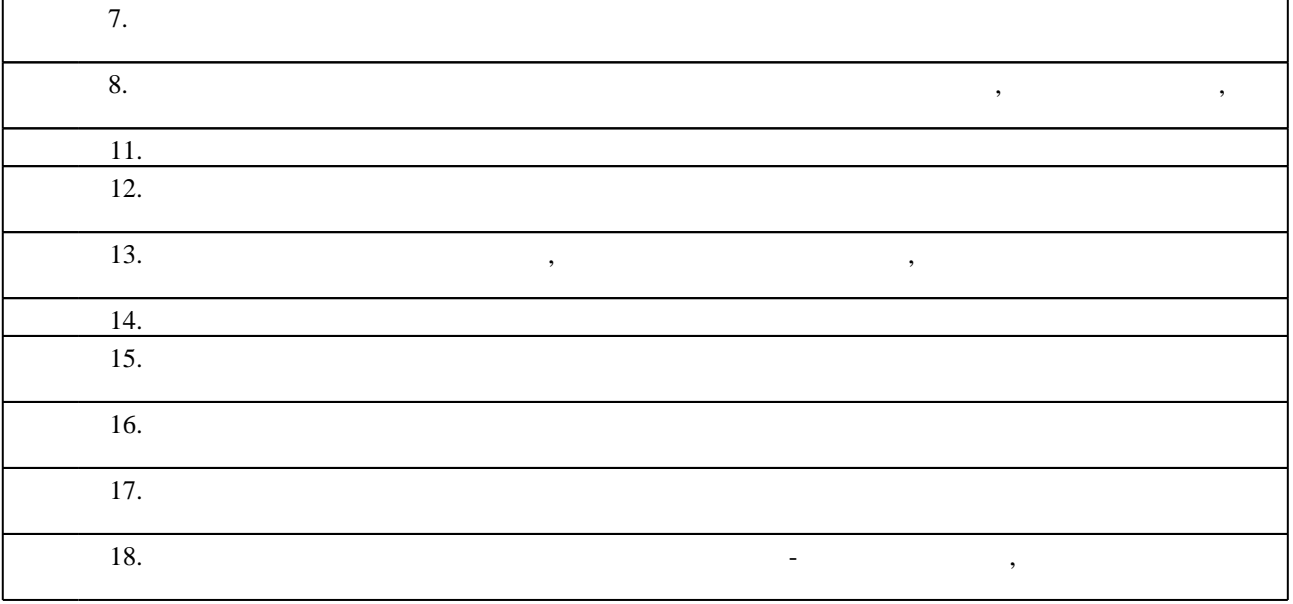

**2. Требования НГТУ к результатам освоения дисциплины**

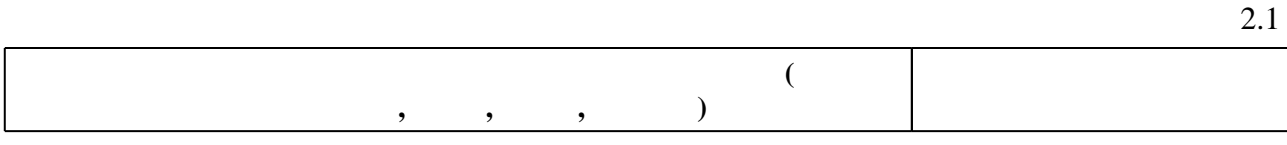

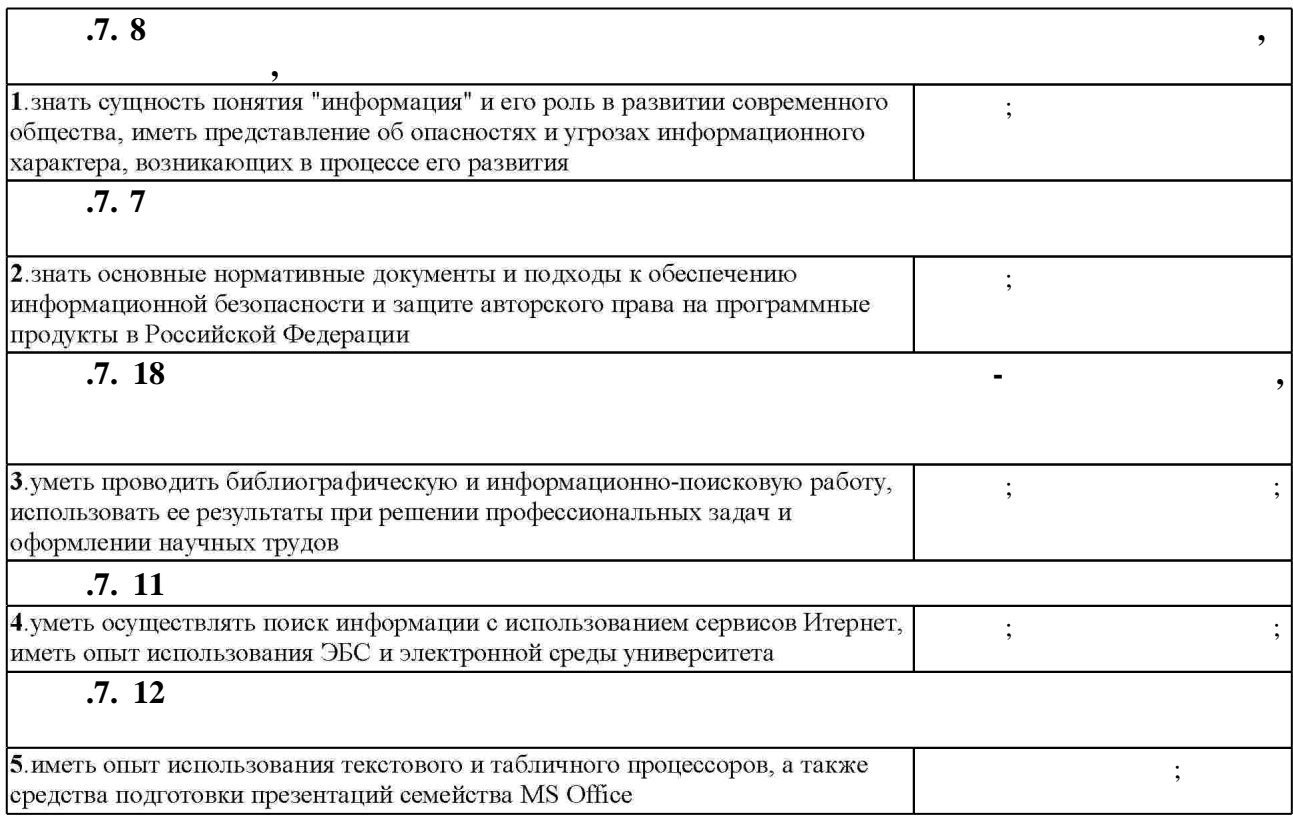

#### Таблица 1.1

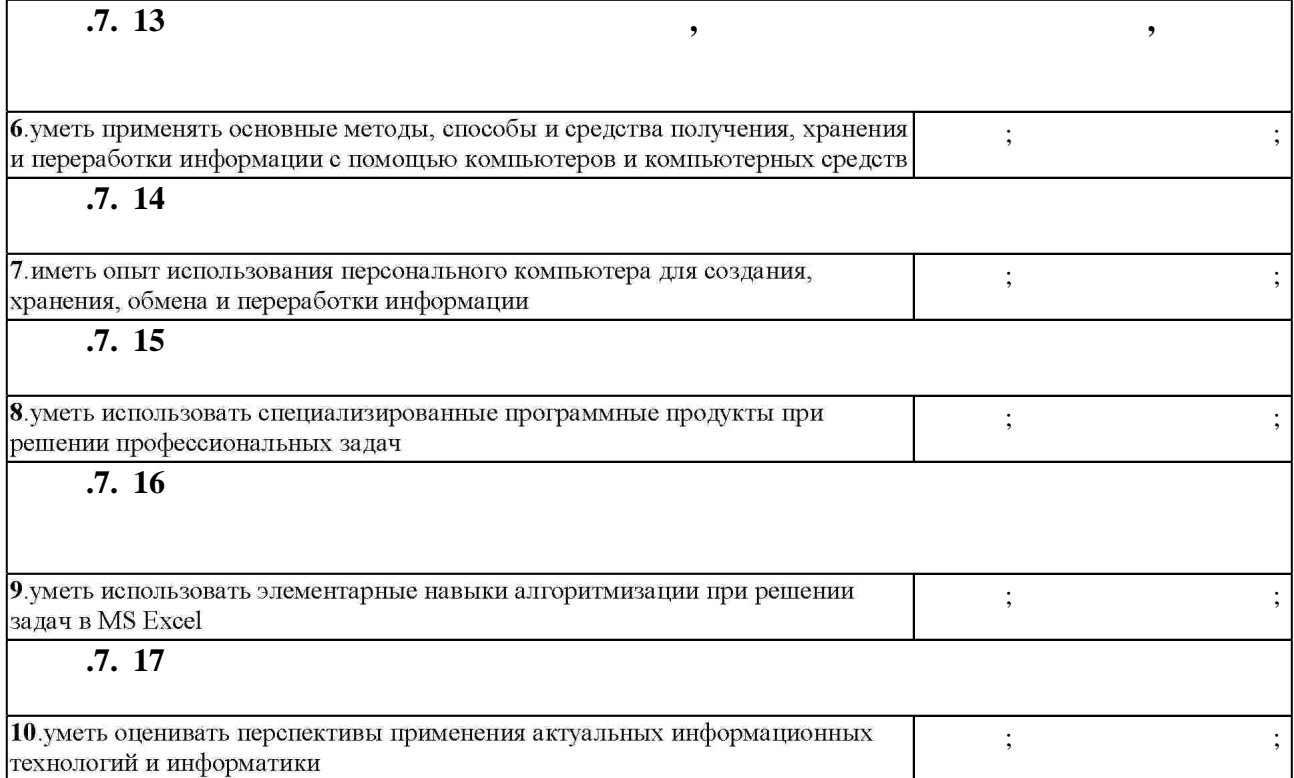

Самостоятельная работа

З.1

 $3.$ 

**формы, час. обучения**  $\div$  2 **Дидактическая единица: Теоретические основы информатики**  $1.$ понятия информатики, ее задачи и методы. Способы передачи сигналов, теория информации, энтропия, кодирование.  $0 \t | 0.5 \t | 1, 10, 6$ источниками. Создание и доработка конспектов на темы: понятия информатики, ее задачи и методы. Способы передачи сигналов, теория инструмация, энтропия, энтропия, энтропия, энтропия, энтропия, энтропия, энтропия, энтропия, энтропия, энтропи<br>В производительность производить совмещенность производить совмещения, энтропия, энтропия, энтропия, энтропия кодирование.  $2.$ Алгебра высказываний. Логические схемы и структуры. Основы алгоритмизации, базовые алгоритмические структуры.  $0 \begin{array}{|c|c|} \hline 0,5 & 1, 10, 6, 7, 8, 9 \ \hline \end{array}$ источниками. Создание и доработка конспектов на темы: алгебра высказываний, структуры, основы алгоритмизации, структуры.

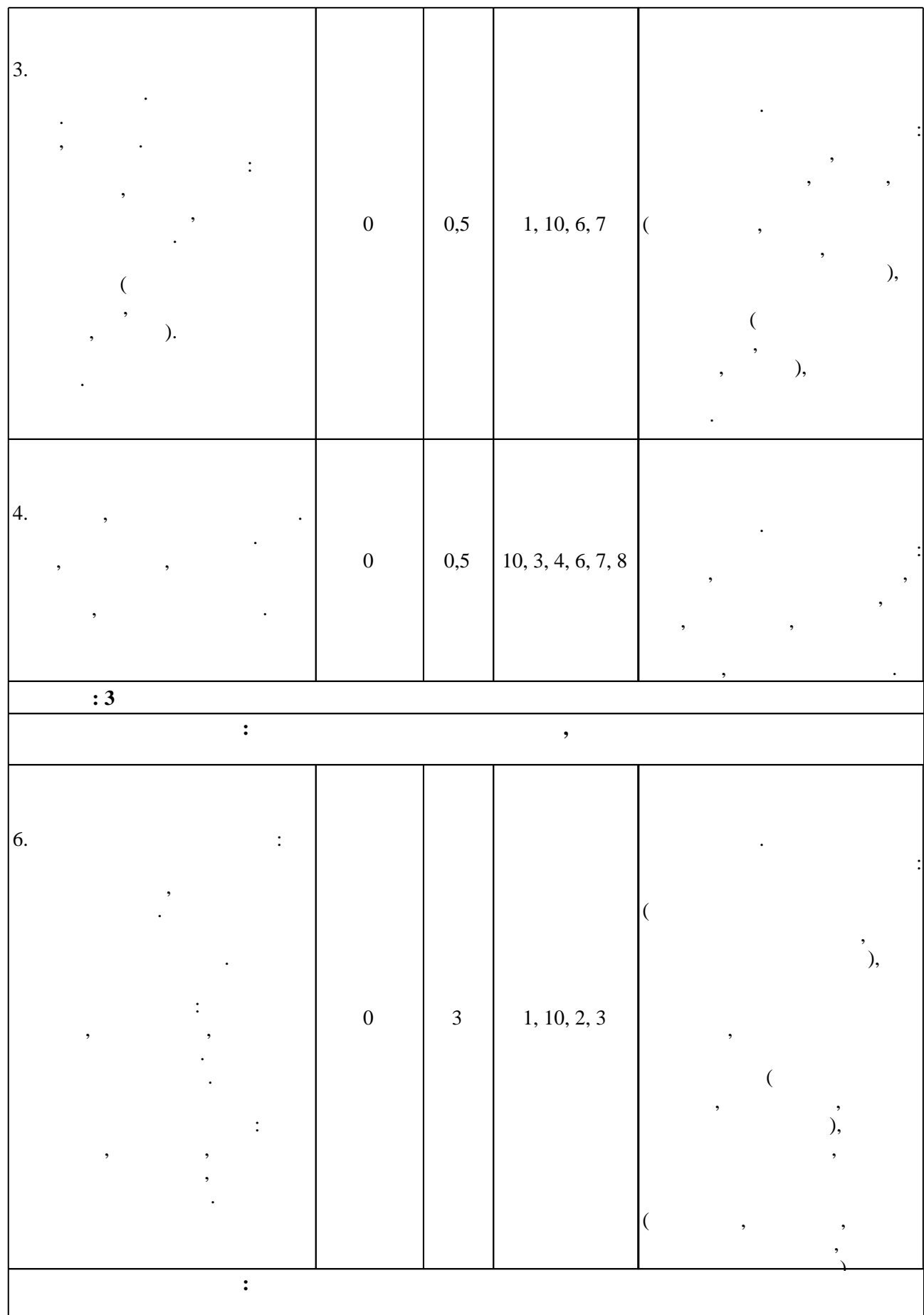

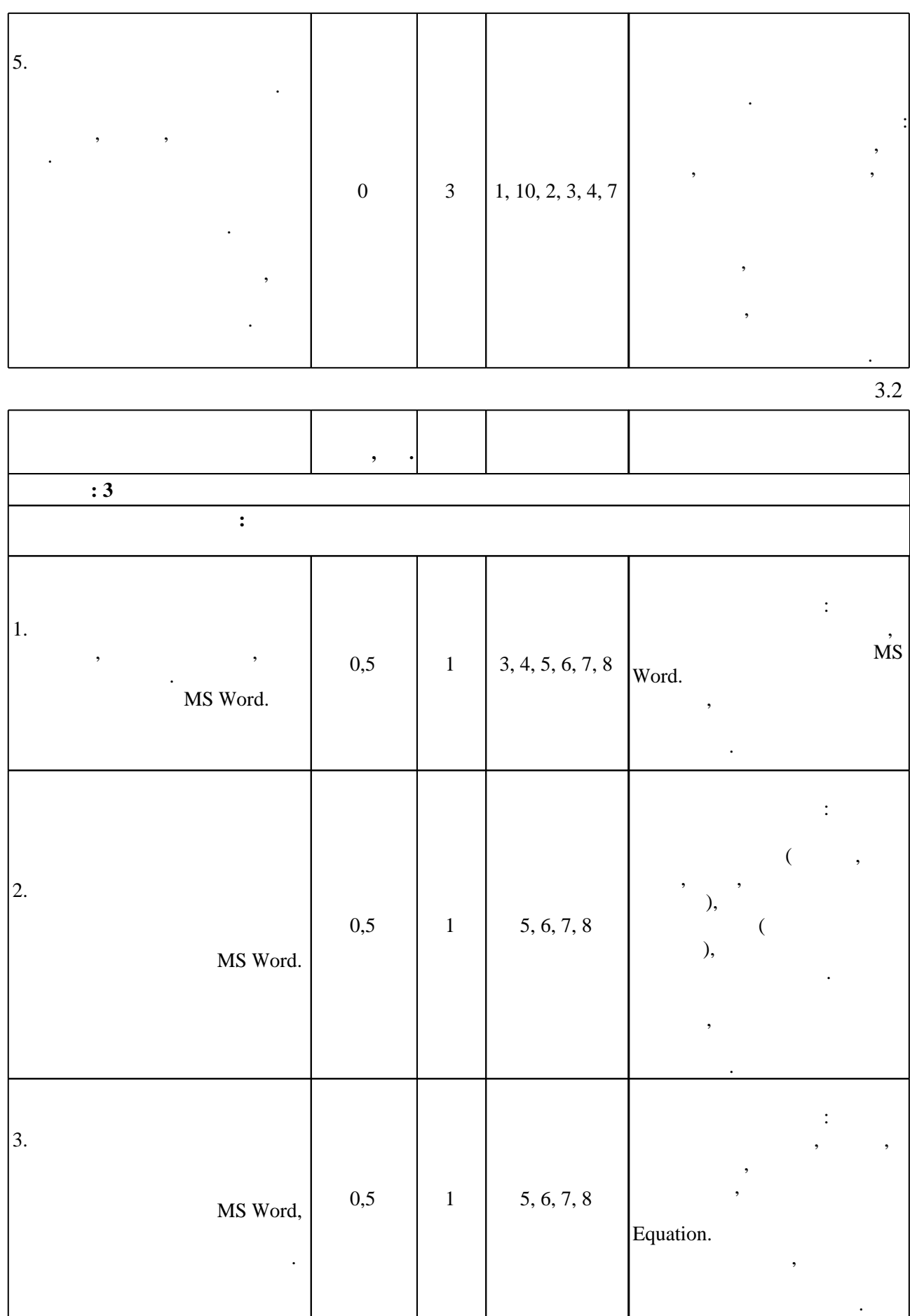

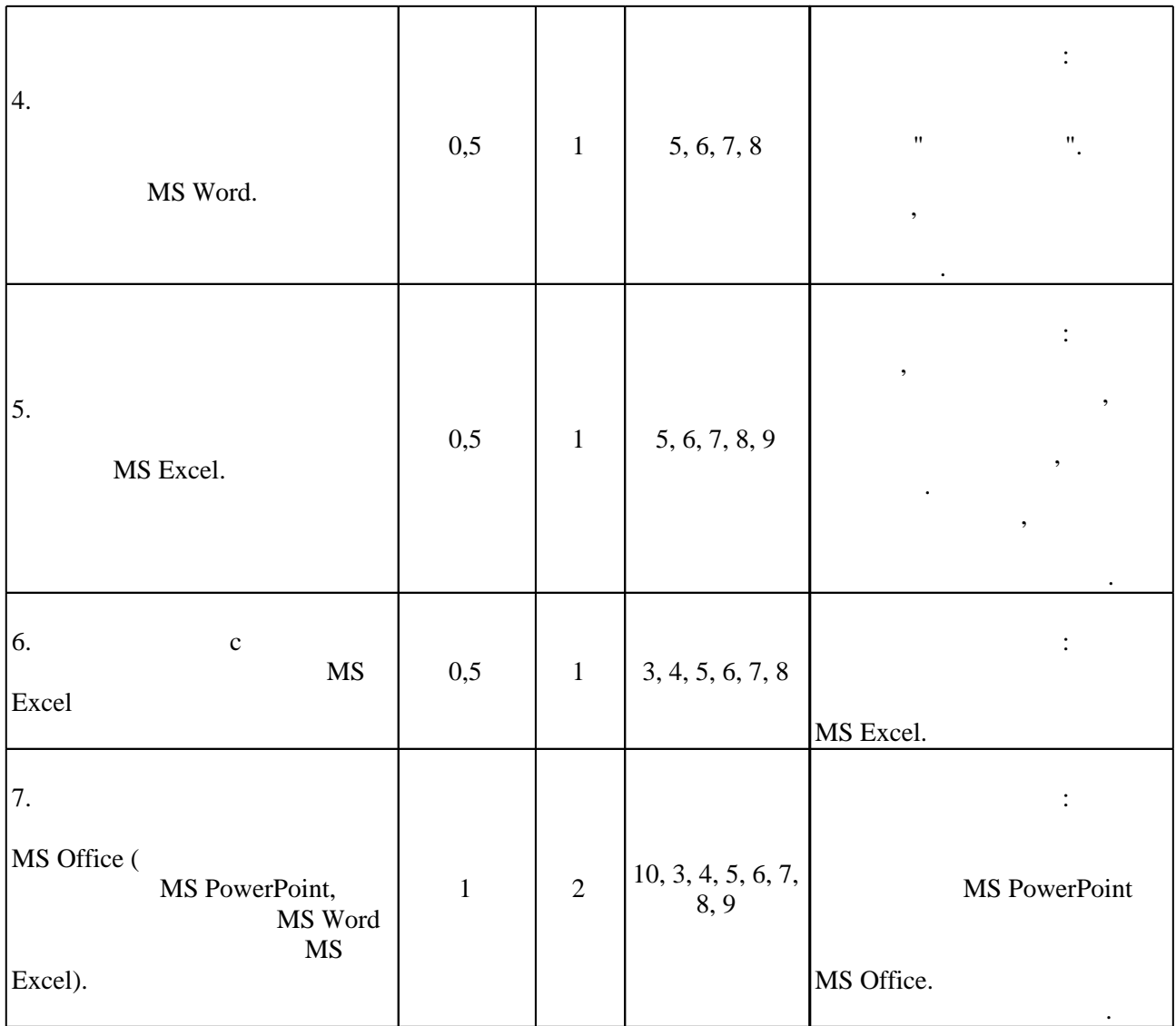

**4. Самостоятельная работа обучающегося**

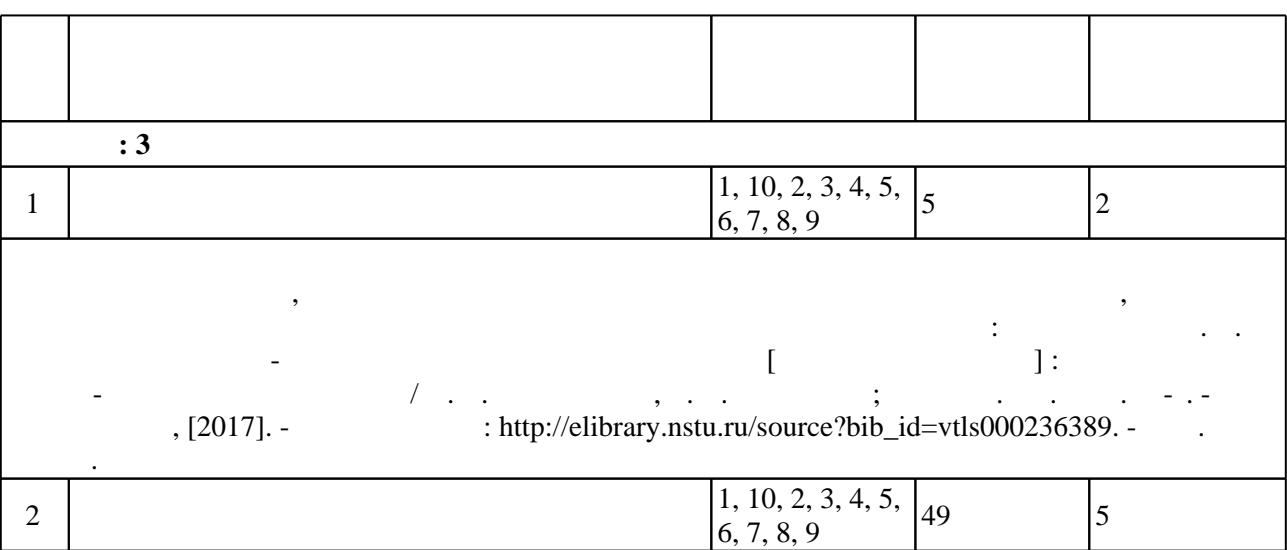

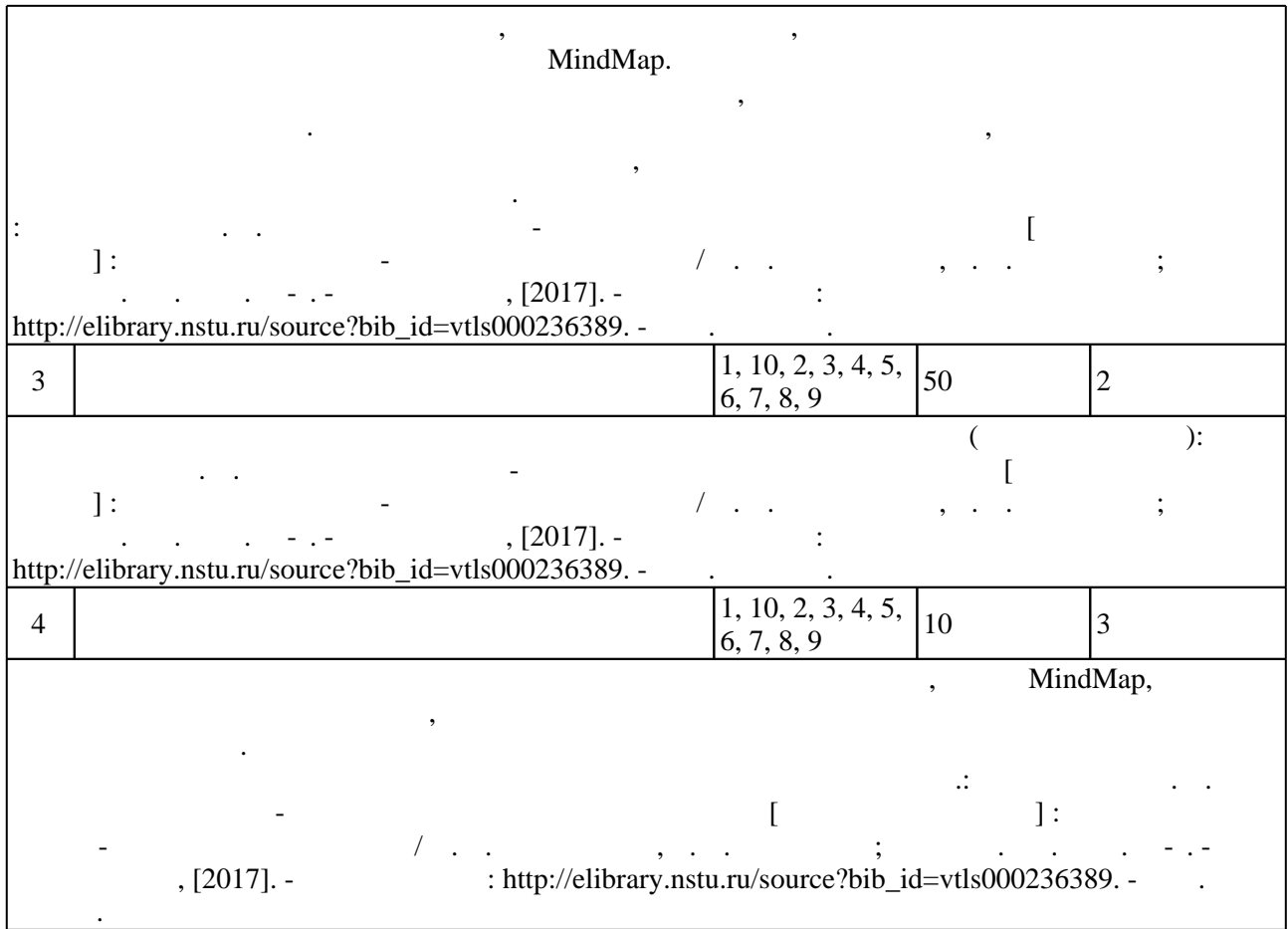

**5.** 

 $\sim$  (  $.5.1$ ).

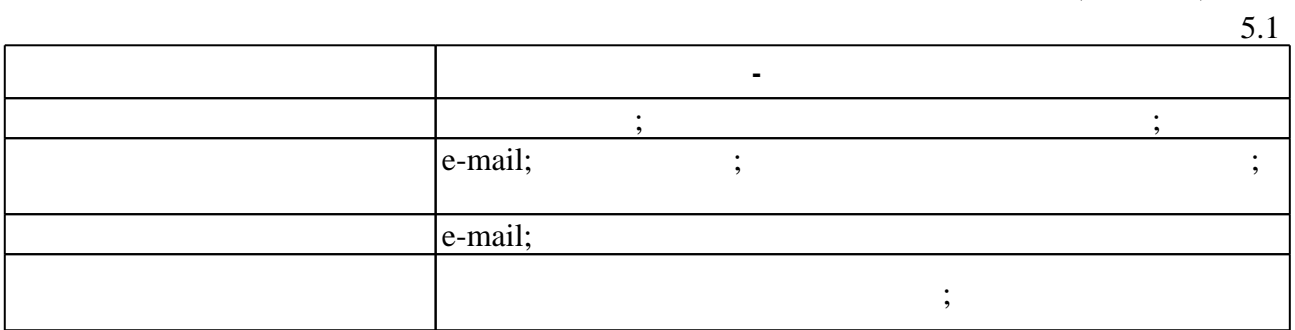

Для организации и контроля самостоятельной работы обучающихся, а также проведения

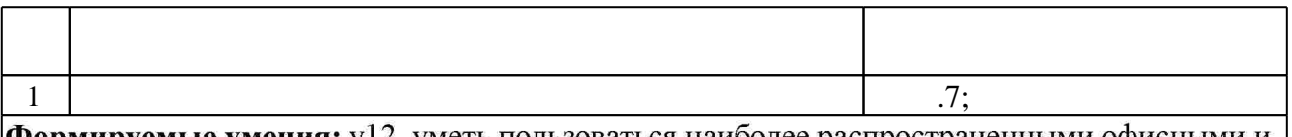

**Формируемые умения:** у12. уметь пользоваться наиболее распространенными офисными и математическими пакетами прикладных программ; y13, уметь применять основные методы, способы и средства получения, хранения и переработки информации с помощью компьютеров и компьютерных средств; y14. владеть персональным компьютером как средством управления информацией; y15. уметь использовать специализированные программные средства при решении профессиональных задач; y17, уметь оценивать состояние и тенденции развития информационных технологий и информатики в современном обществе

Краткое описание применения: Портфолио используется для демонстрации результатов освоения дисциплины "Информатика". В ходе выполнения заданий последней лабораторной работы студенты должны самостоятельно найти, подготовить и представить материал по заданной теме с использованием возможностей персонального компьютера и ресурсов Интернет.

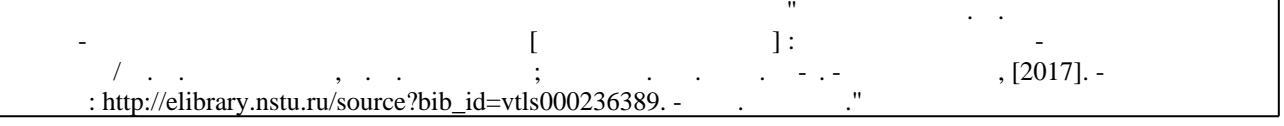

**6.** Правила аттестии обучающих стать по учебной дисциплине и дисциплине и дисциплине и дисциплине и дисциплине

 $6.1.$ 

Для аттестации обучающихся по дисциплине используется балльно-рейтинговая система (броја, позволять оценки по традиционной шкале и на традиционной школе и на традиционной школе и на традиционной школе и на традиционной школе и на традиционной школе и на традиционной школе и на традиционной и на традици

 $6.1$ 

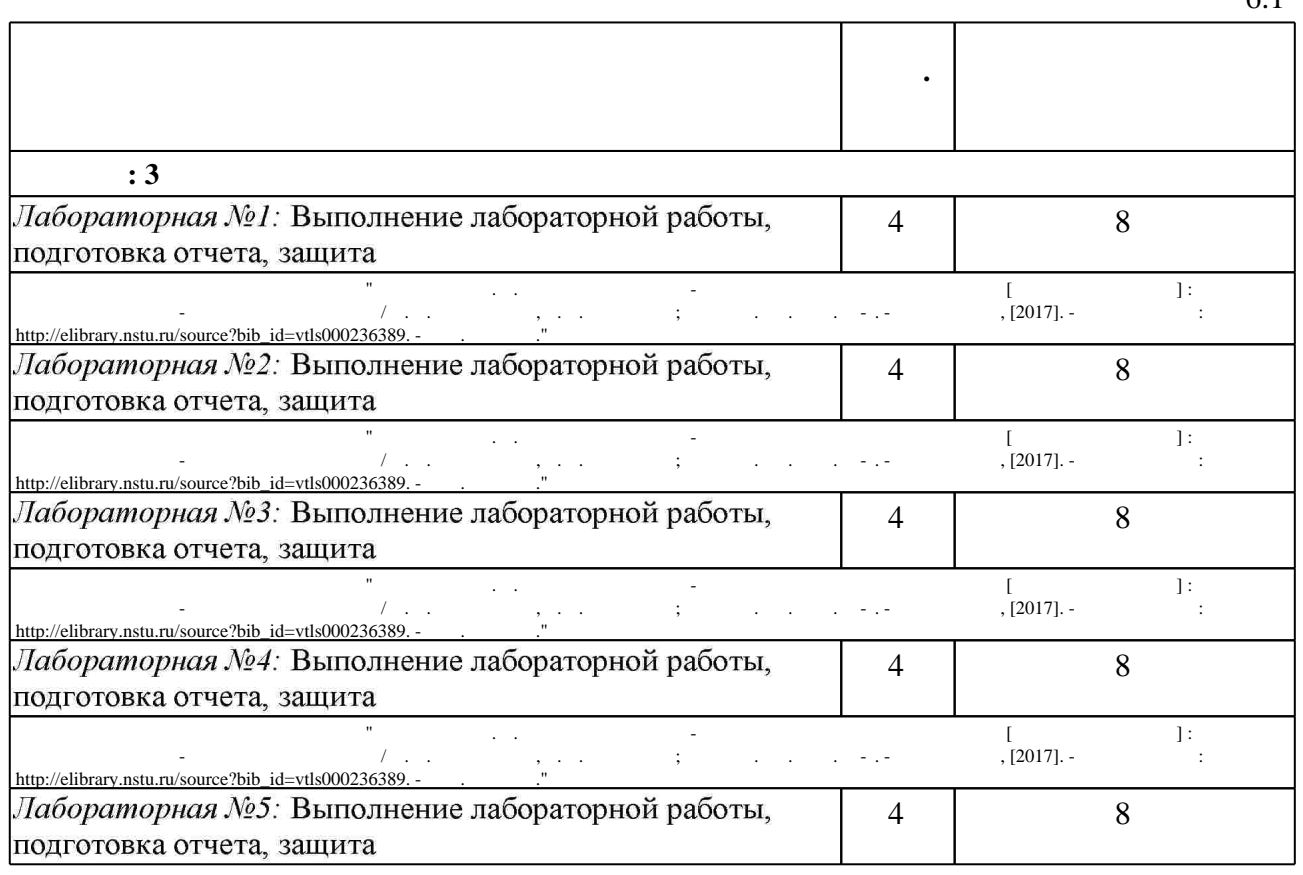

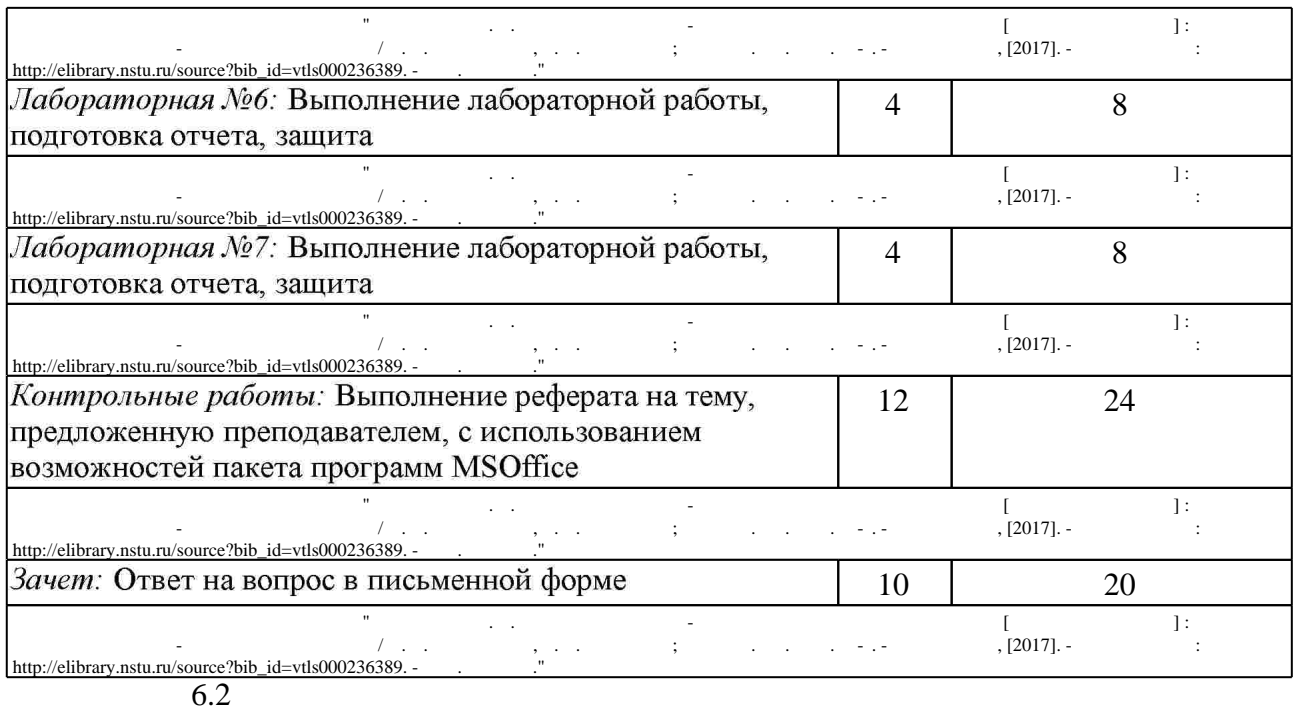

результатам освоения дисциплины.

программе.

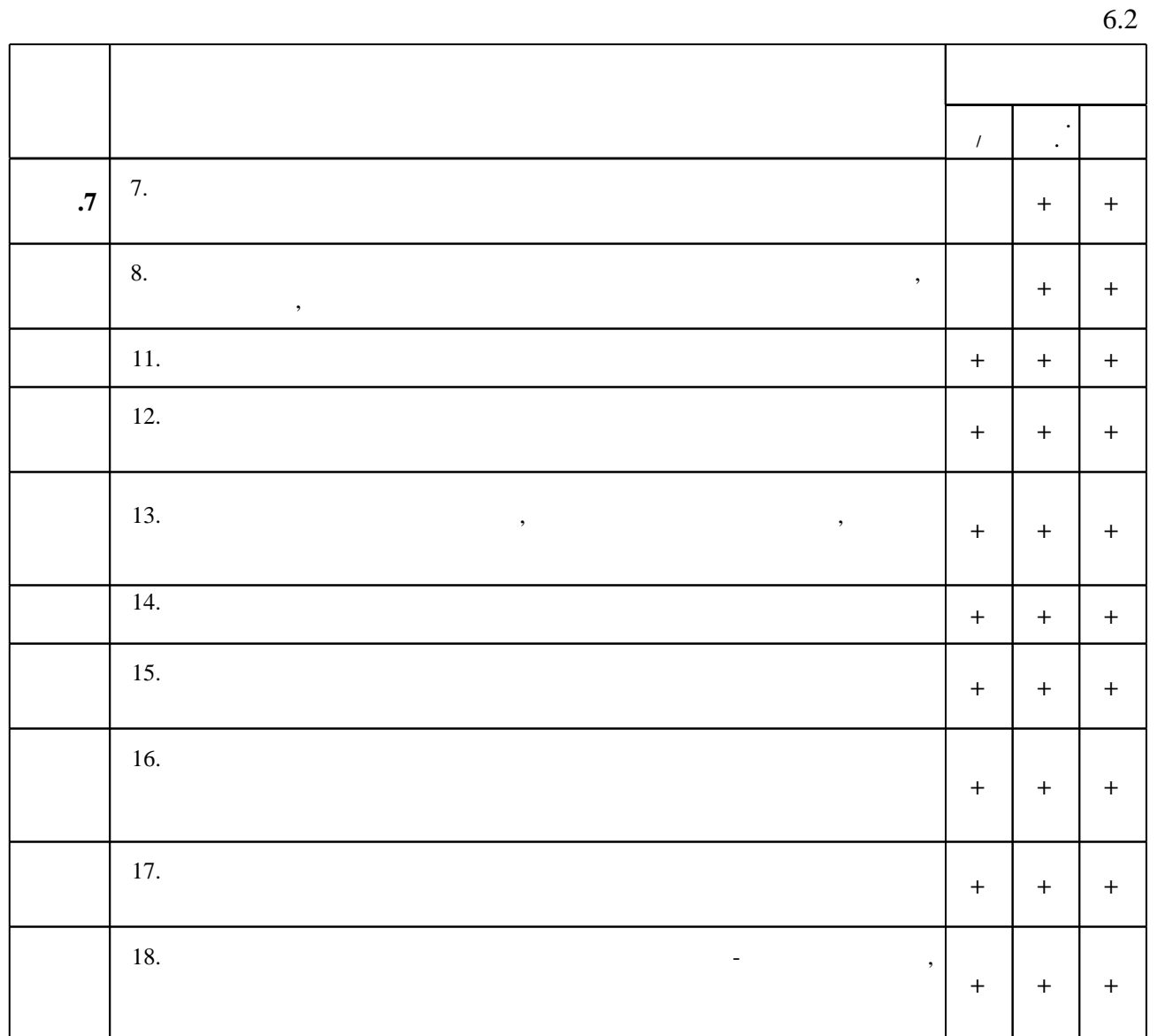

 $\overline{c}$ 

1. Алексеев А.П. Информатика 2015 [Электронный ресурс]: учебное пособие/ А.П. Алексеев— Электрон. текстовые данные. - М.: СОЛОН-ПРЕСС, 2015. - 400 с. - Режим доступа: http://www.iprbookshop.ru/53821.html.— ЭБС «IPRbooks»

2. Информатика [Электронный ресурс]: учебное пособие для студентов первого курса очной и заочной форм обучения/ — Электрон, текстовые данные. — Тамбов: Тамбовский государственный технический университет, ЭБС АСВ, 2015. - 158 с. - Режим доступа: http://www.iprbookshop.ru/64094.html.— ЭБС «IPRbooks»

3. Чепурнова Н.М. Правовые основы информатики [Электронный ресурс]: учебное пособие для студентов вузов, обучающихся по направлению «Прикладная информатика»/ Н.М. Чепурнова, Л.Л. Ефимова-Электрон. текстовые данные. - М.: ЮНИТИ-ДАНА, 2015. -295 с. — Режим доступа: http://www.iprbookshop.ru/34498.html. - ЭБС «IPRbooks»

1. Теоретические основы информатики/ЦаревР.Ю., ПупковА.Н., СамаринВ.В. и др. -Краснояр.: СФУ, 2015. - 176 с.: ISBN 978-5-7638-3192-4 - Режим доступа: http://znanium.com/catalog.php?bookinfo=549801 - Загл. с экрана.

2. Информатика для экономистов: Учебник / Матюшок В. М. - 2-е изд., перераб. и доп. - М.: НИЦ ИНФРА-М, 2016. - 460 с.: 60х90 1/16. - (Высшее образование: Бакалавриат) (Переплёт) ISBN 978-5-16-009152-5 - Режим доступа: http://znanium.com/catalog.php?bookinfo=541005 -Загл. с экрана.

3. Информатика для экономистов: Учебник / В.П. Агальцов, В.М. Титов. - М.: ИД ФОРУМ: НИЦ Инфра-М, 2013. - 448 с.: ил.; 60х90 1/16. - (Высшее образование). (переплет) ISBN 978-5-8199-0274-5 - Режим доступа: http://znanium.com/catalog.php?bookinfo=395997 - Загл. с экрана.

4. Тер-Акопов Р.С. Информатика для экономистов [Электронный ресурс]: лабораторный практикум/ Р.С. Тер-Акопов— Электрон. текстовые данные. - М.: Московская государственная академия водного транспорта, 2007. - 136 с. - Режим доступа: http://www.iprbookshop.ru/46709.html.— ЭБС «IPRbooks»

*Интернет-ресурсы*

1. ЭБС HГТУ: http://elibrary.nstu.ru/

2. ЭБС «Издательство Лань»: https://e.lanbook.com/

3. ЭБС IPRbooks: http://www.iprbookshop.ru/

4. ЭБС "Znanium.com": http://znanium.com/

5. Казиев В. Введение в информатику [Электронный ресурс] : курс / В. Казиев // Интуит. Национальный открытый университет. - Режим доступа:

http://www.intuit.ru/studies/courses/108/108/info. - Загл. с экрана.

6. Галатенко В. Основы информационной безопасности [Электронный ресурс] : курс / В. Галатенко / Интуит. Национальный открытый университет. - Режим доступа: http://www.intuit.ru/studies/courses/10/10/info. - Загл. с экрана.

 $7.$ 

8. Роганов Е. Практическая информатика [Электронный ресурс] : курс / Е. Роганов // Интуит. Национальный открытый университет. - Режим доступа: http://www.intuit.ru/studies/courses/103/103/info. - Загл. с экрана.

#### **8. Методическое и программное обеспечение**

*8.1 Методическое обеспечение*

1. Пустовалова Н. В. Электронный учебно-методический комплекс по дисцилине [Электронный ресурс] : электронный учебно-методический комплекс / Н. В. Пустовалова, Е. В. Драгунова; Новосиб. гос. техн. ун-т. - Новосибирск, [2017]. - Режим доступа: http://elibrary.nstu.ru/source?bib\_id=vtls000236389. - Загл. с экрана.

*8.2 Специализированное программное обеспечение* 

1 Mozilla Firefox 2 Office

**9. Материально-техническое обеспечение** 

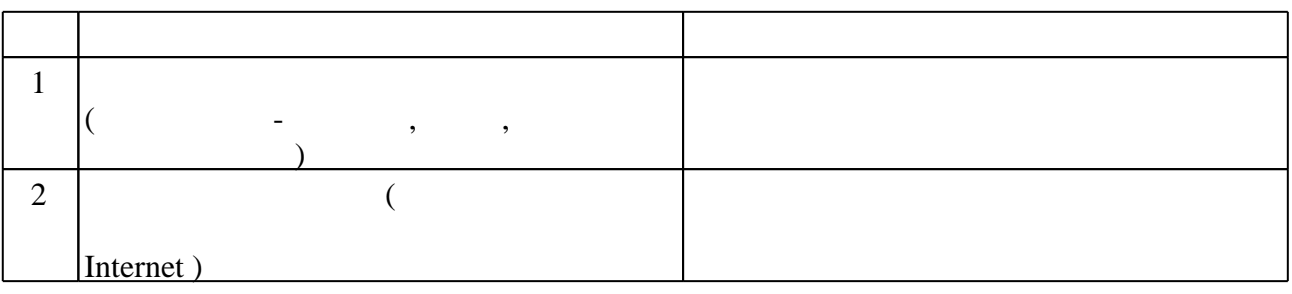

#### **Порядок определения рейтинга студента по дисциплине**

Рейтинг студента по дисциплине является основой для выставления итоговой оценки по дисциплине в «буквенной» форме в соответствии с 15-уровневой шкалой оценок ECTS, а также в традиционной форме (четырехуровневая шкала либо «зачтено»).

Количество баллов, которое можно получить за выполнение РГЗ, а также шкала и критерии оценивания представлены в паспорте РГЗ дисциплины.

Количество баллов, которое можно получить за выполнение задания итоговой аттестации а также шкала и критерии оценивания, представлены в паспорте зачета, экзамена.

Предусмотренные виды деятельности в семестре, а также минимальное и максимальное количество баллов, которое может получить учащийся, приведено в тексте рабочей программы.

Соответствие баллов, буквенной шкалы ECTS и традиционной шкалы оценивания приведено в таблице 1.

Таблица 1

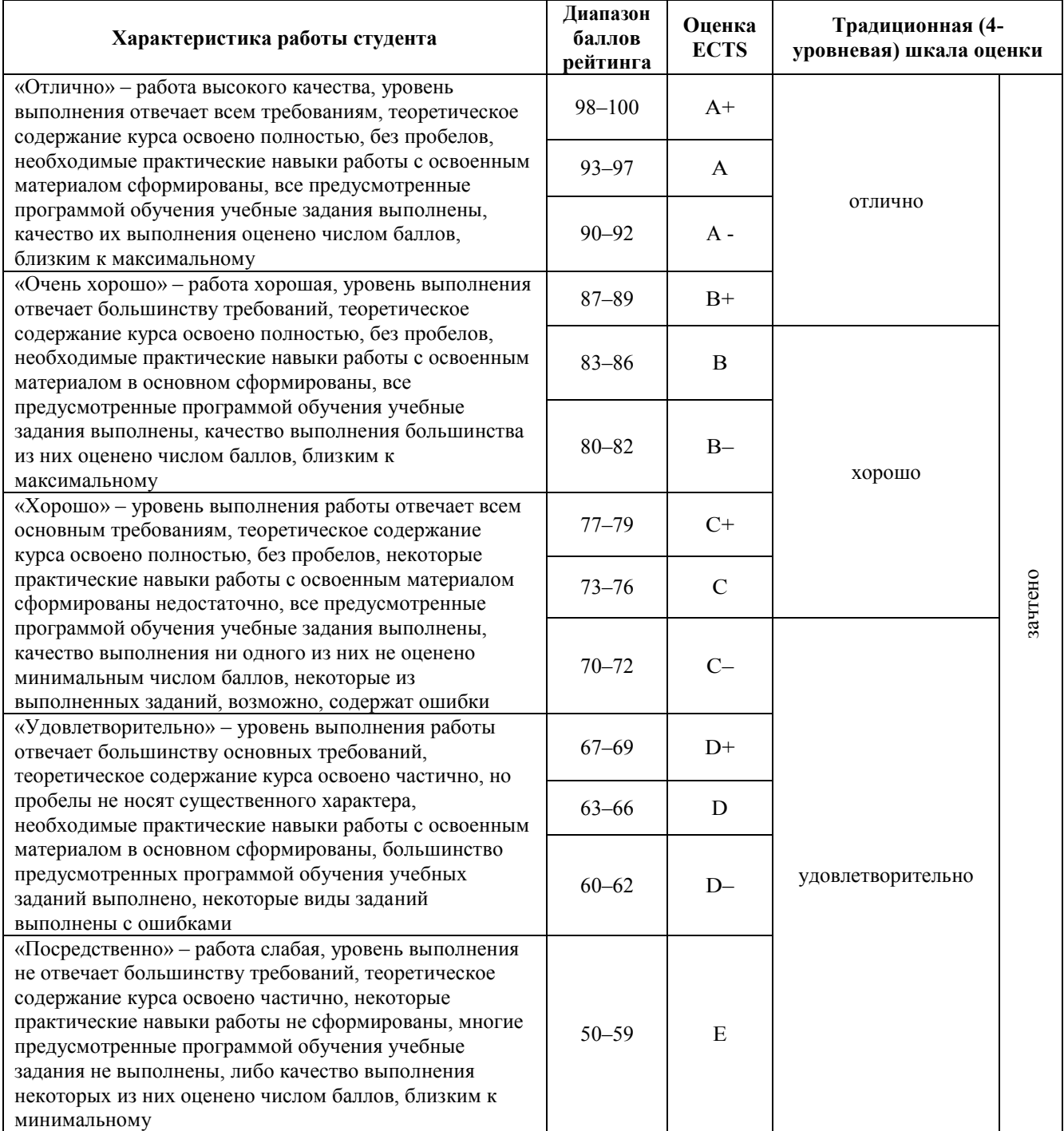

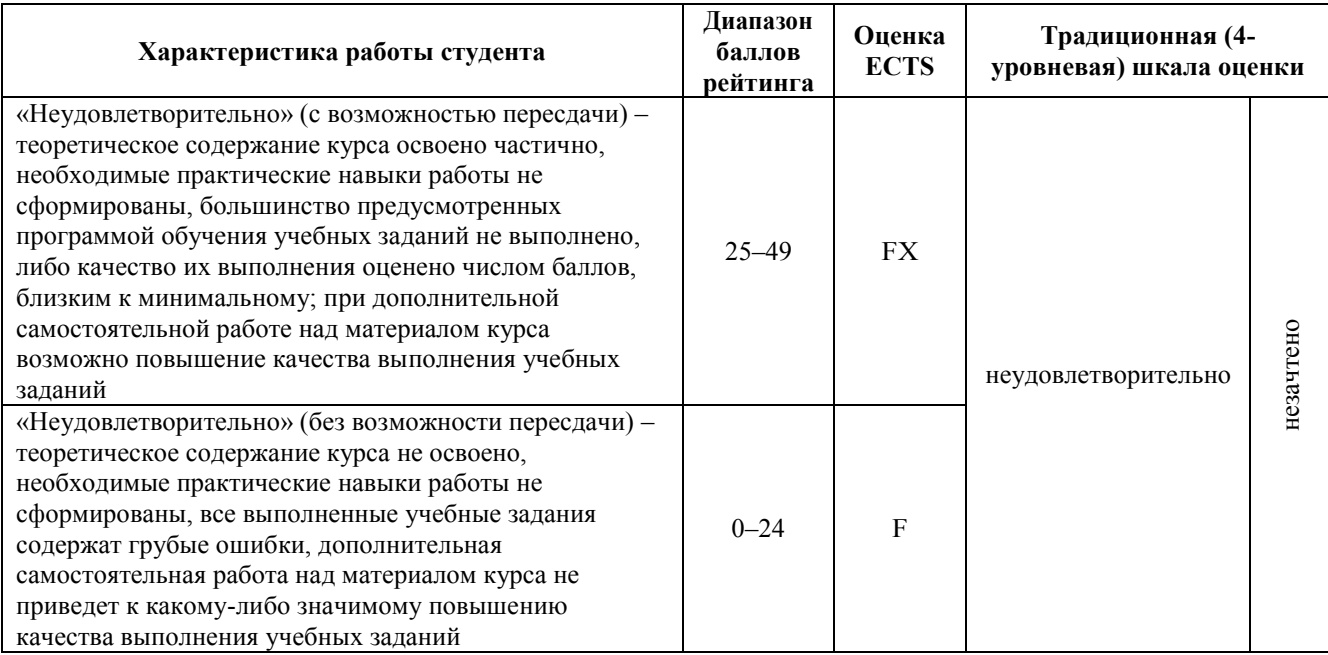

### Федеральное государственное бюджетное образовательное учреждение высшего образования «Новосибирский государственный технический университет»

Кафедра экономической информатики

"УТВЕРЖДАЮ" ДЕКАН ФБ д.э.н., профессор М.В. Хайруллина  $\frac{a_1}{a_2}$  "

# ФОНД ОЦЕНОЧНЫХ СРЕДСТВ

# **УЧЕБНОЙ ДИСЦИПЛИНЫ**

## **Информатика**

Образовательная программа: 38.03.02 Менеджмент, профиль: Менеджмент организации

Новосибирск 2017

# 1. **Обобщенная структура фонда оценочных средств учебной дисциплины**

Обобщенная структура фонда оценочных средств по дисциплине «Информатика» приведена в Таблице 1. Таблица 1

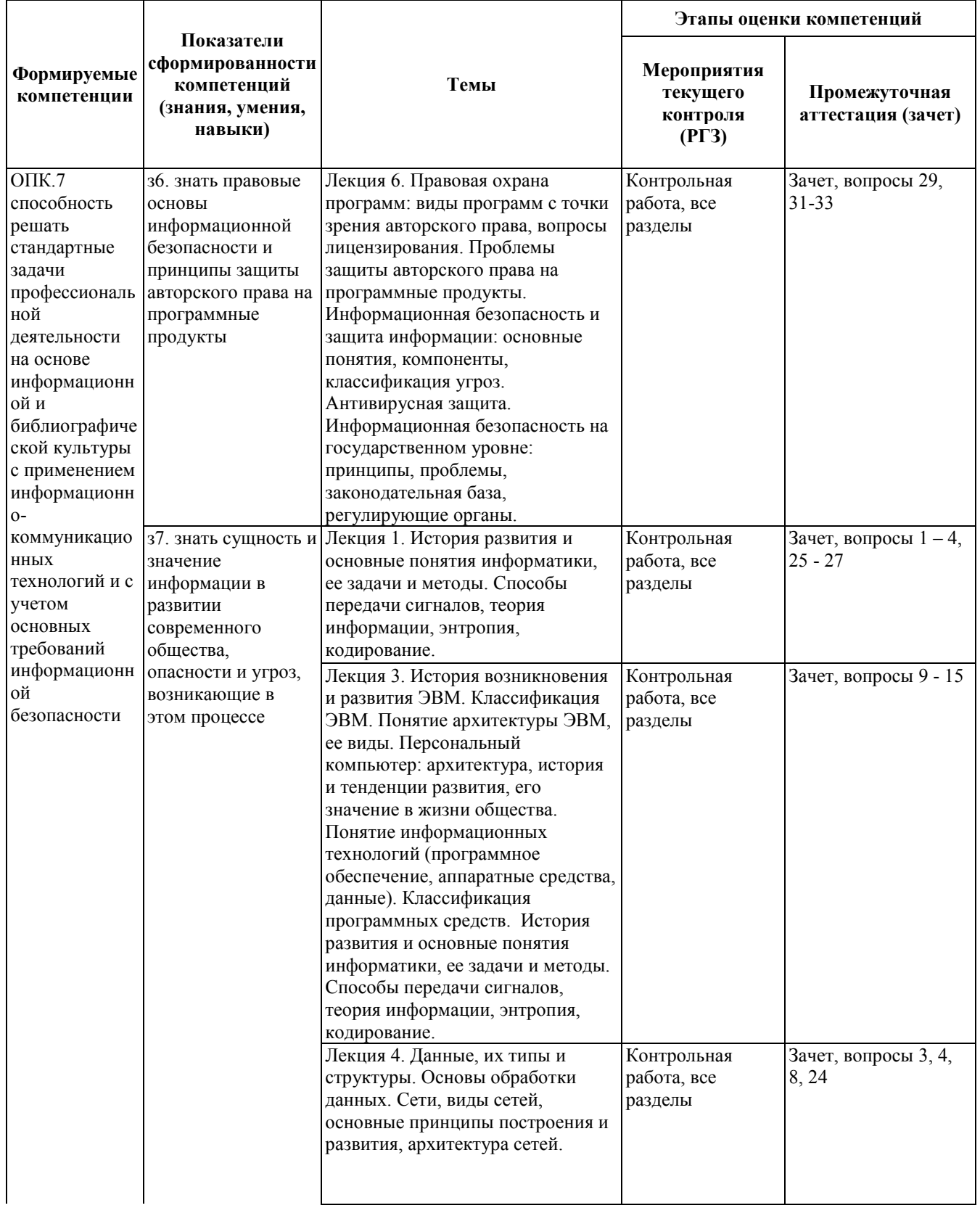

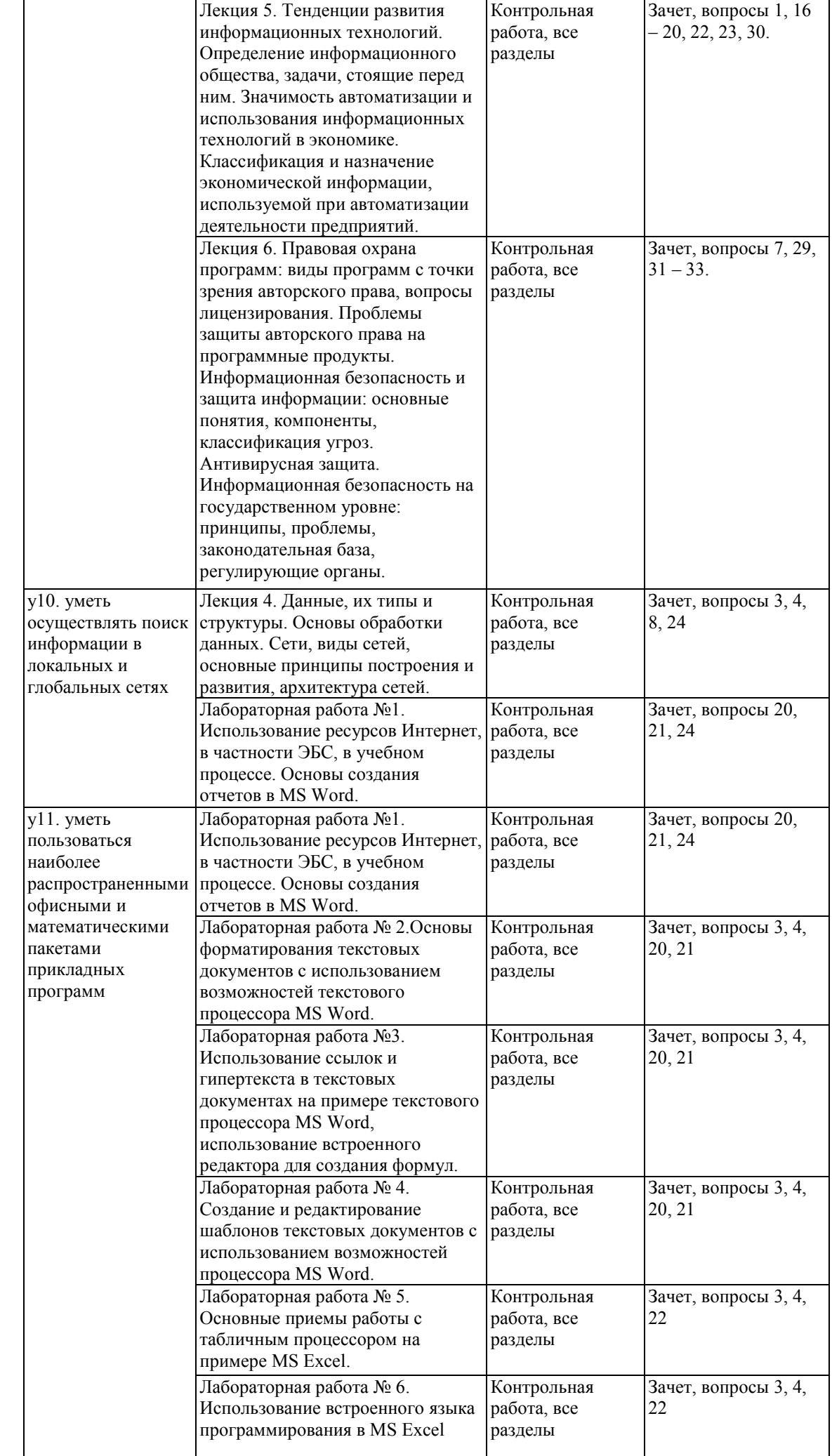

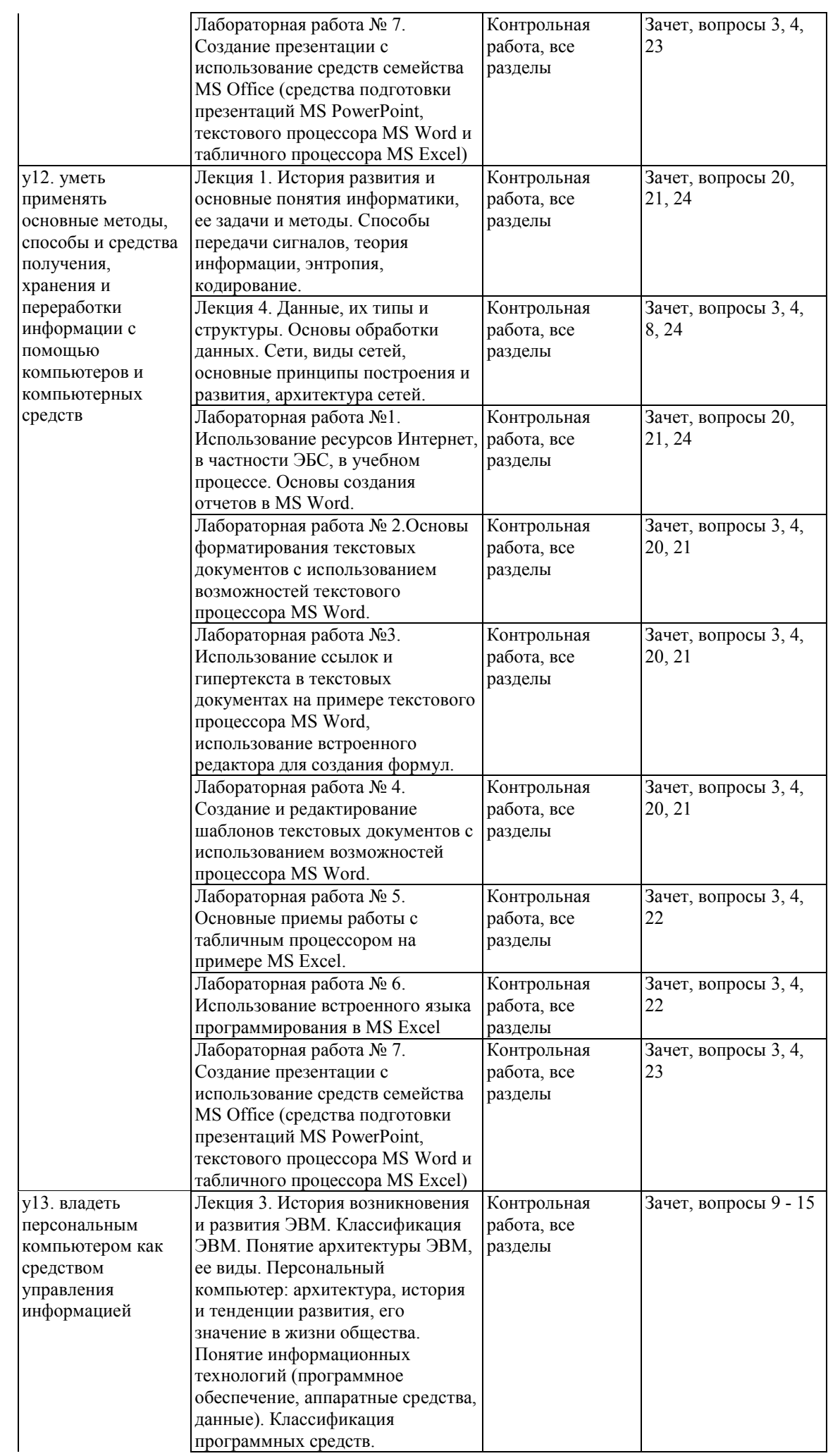

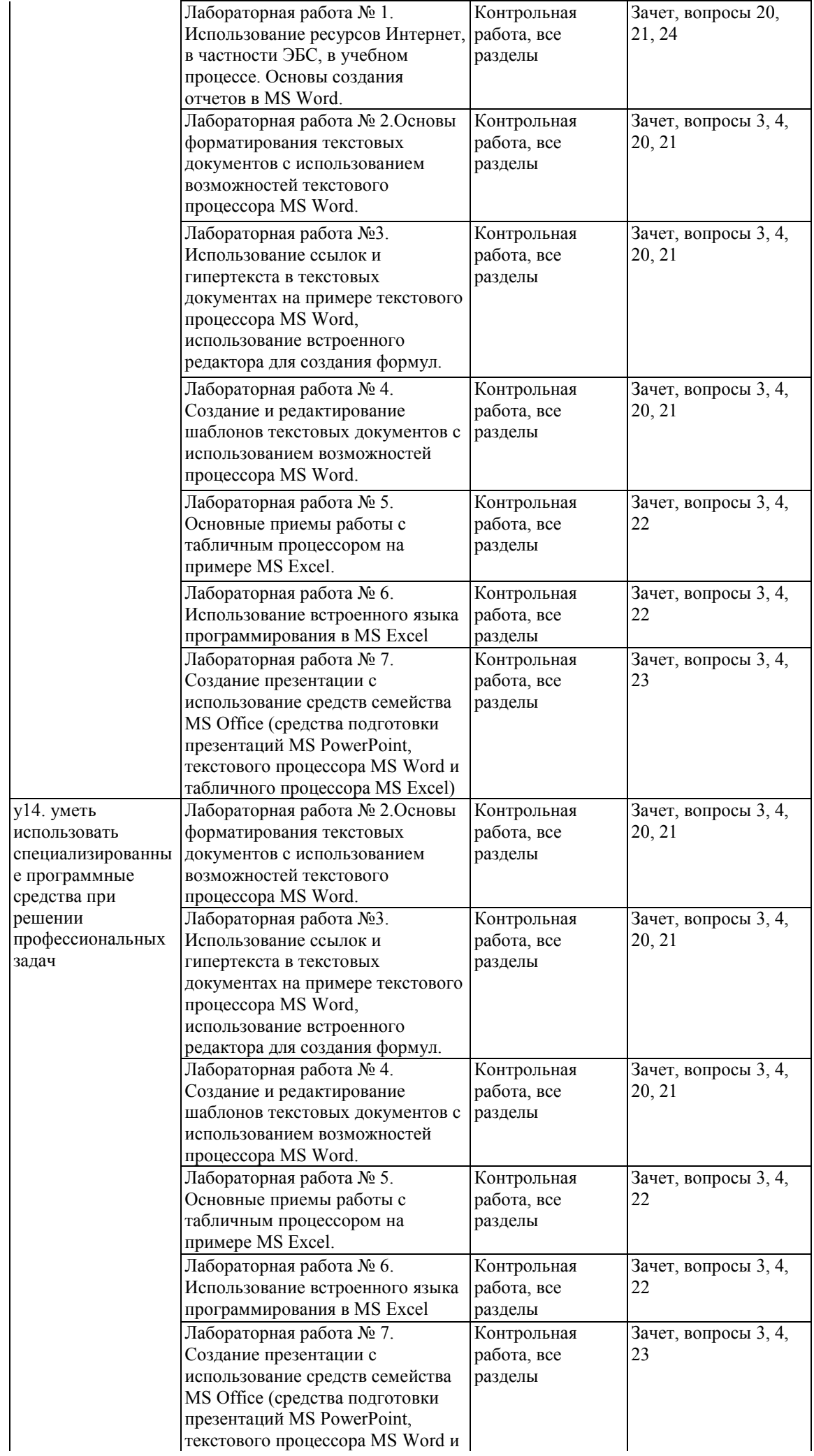

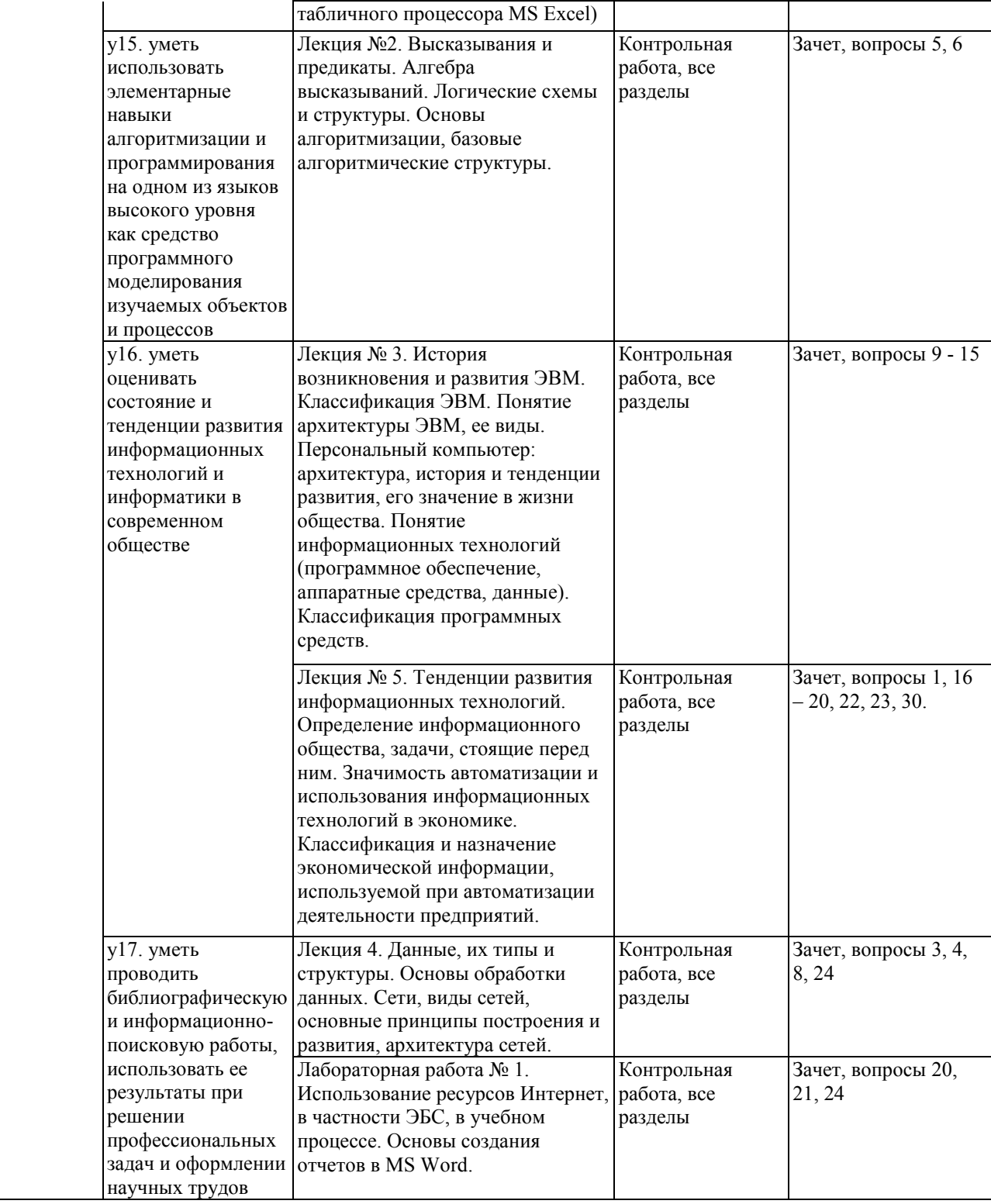

#### **2. Методика оценки этапов формирования компетенций в рамках дисциплины.**

Промежуточная аттестация по **дисциплине** проводится в 3 семестре - в форме зачета, который направлен на оценку сформированности компетенций ОПК.7.

Зачет проводится в устной форме, по билетам. Форма проведения зачета, перечень билетов и шкала оценки представлены в паспорте зачета по дисциплине.

Кроме того, сформированность компетенции проверяется при проведении мероприятий текущего контроля, указанных в таблице раздела 1.

В 1 семестре обязательным этапом текущей аттестации, помимо выполнения и защиты всех лабораторных работ, является контрольная работа. Требования к ее выполнению, содержанию и правила оценки сформулированы в паспорте контрольной.

Общие правила выставления оценки по дисциплине определяются балльно-рейтинговой системой, приведенной в рабочей программе учебной дисциплины.

На основании приведенных далее критериев можно сделать общий вывод о сформированности компетенции ОПК.7, за которые отвечает дисциплина, на разных уровнях.

#### **Общая характеристика уровней освоения компетенций.**

**Ниже порогового.** Уровень выполнения работ не отвечает большинству основных требований, теоретическое содержание курса освоено частично, пробелы могут носить существенный характер, необходимые практические навыки работы с освоенным материалом сформированы не достаточно, большинство предусмотренных программой обучения учебных заданий не выполнены или выполнены с существенными ошибками.

**Пороговый**. Уровень выполнения работ отвечает большинству основных требований, теоретическое содержание курса освоено частично, но пробелы не носят существенного характера, необходимые практические навыки работы с освоенным материалом в основном сформированы, большинство предусмотренных программой обучения учебных заданий выполнено, некоторые виды заданий выполнены с ошибками.

**Базовый.** Уровень выполнения работ отвечает всем основным требованиям, теоретическое содержание курса освоено полностью, без пробелов, некоторые практические навыки работы с освоенным материалом сформированы недостаточно, все предусмотренные программой обучения учебные задания выполнены, качество выполнения ни одного из них не оценено минимальным числом баллов, некоторые из выполненных заданий, возможно, содержат ошибки.

**Продвинутый.** Уровень выполнения работ отвечает всем требованиям, теоретическое содержание курса освоено полностью, без пробелов, необходимые практические навыки работы с освоенным материалом сформированы, все предусмотренные программой обучения учебные задания выполнены, качество их выполнения оценено числом баллов, близким к максимальному.

Федеральное государственное бюджетное образовательное учреждение высшего образования «Новосибирский государственный технический университет»

Кафедра экономической информатики

## **Паспорт контрольной работы**

#### по дисциплине «Информатика», 3 семестр

#### **1. Методика оценки**

В рамках контрольной работы по дисциплине студенты должны выполнить обзорный реферат по теме из списка (ниже), либо самостоятельно сформулировать тему, касающуюся профессиональной области и согласовать ее с преподавателем. (Обзорный реферат составляется на материале нескольких источников, касающихся какой-либо одной темы). Минимальный объем основной части (без титульного листа, введения, заключения, списка источников – 10 страниц шрифтом Times New Roman не более 14 пт, межстрочный интервал 1,5 строки, отступы до и после абзаца – 0).

1.1. Основной текст реферата должен включать:

- описание темы, предмет и объект исследования, цель, существующие проблемы, и круг источников, используемый для изучения (не менее 3-х);
- описание методов исследования;
- описание результатов исследования;
- выводы автора;
- описание применения результатов работы.

1.2. В процессе подготовки реферата необходимо:

- осуществить поиск информации, используя средства Internet и специализированные поисковые системы;
- структурировать найденную информацию, провести анализ и представить результаты исследования;
- выбрать адекватные задаче программные средства и информационные технологии представления данных;
- оформить текст, согласно методическим указаниям и требованиям нормативных документов, с применением соответствующих прикладных программ;
- оформить библиографическое описание использованных источников.

1.3. В структуре контрольной работы обязательно выделяются следующие части (согласно требованиям ГОСТ 7.32-2001):

- титульный лист;
- введение;
- разделы основного текста (на усмотрение автора, в зависимости от специфики темы);
- заключение;
- список использованных источников;
- приложения (по необходимости).

1.4. При оценке контрольной работы учитывается:

 соответствие оформления требованиям, указанным в ЭУМК (в том числе оценивается умение использовать возможности текстовых редакторов для форматирования документов);

- соответствие текста реферата заявленной теме (наличие описания всех необходимых аспектов, полнота описания);
- структура текста (логика изложения, качество аргументов, подбор источников);
- изложение текста (стилистика, научный стиль, наличие орфографических и пунктуационных ошибок, корректность оформления заимствованного текста);
- использование единой терминологии, аббревиатур, сокращений.

1.5. Работа представляется в электронном виде. В ней обязательно должны быть реализованы согласно технологии работы с документами в MS Word:

- автоматическое оглавление (стили заголовков);
- автоматическая нумерация страниц (на титульном листе номер не отображается);
- переход на новую страницу с использование «разрыва» (запрещается вставлять пустые строки);
- отступ красной строки, отступы слева и справа, выравнивание текста и отступы до и после абзаца настроены через меню «Абзац» (запрещается форматировать текст с помощью пробелов и пустых строк).

#### 2. **Критерии оценки**

Работа считается **не выполненной,** если:

- в основном тексте содержится менее трех аспектов, указанных в пункте 1.1;
- нарушена структура реферата, указанная в пункте 1.3;
- оформление самого текста и библиографическое описание источников не соответствуют требованиям, изложенным в ЭУМК;
- содержание реферата не соответствует указанной теме;
- реферат скопирован из сети Internet (более 40% текста абсолютно неизменны относительно исходного файла(ов), подсчет ведется по количеству слов);
- наличие большого числа орфографических и пунктуационных ошибок, стилистические дефекты (отсутствие согласования падежей, неверное управление и т.д.);
- нарушена технология форматирования документов (см. п. 1.5).

Нарушение требований любого из перечисленных пунктов является основанием для отклонения работы. **Количество баллов - мене 12.**

Работа считается выполненной **на пороговом** уровне, если:

- в основном тексте содержится три аспекта, указанных в пункте 1.1;
- структура реферата соответствует указанной в пункте 1.3;
- оформление самого текста и библиографическое описание источников соответствуют требованиям, изложенным в ЭУМК;
- содержание реферата соответствует указанной теме, но недостает одного или нескольких существенных аспектов (в зависимости от темы), один или несколько аспектов раскрыты недостаточно полно;
- существенные фрагменты реферата заимствованы в сети Internet без авторской переработки (копируются фрагменты размером до 10% текста, подсчет по количеству слов, структура и содержание не перерабатывались автором);
- наличие некоторого числа орфографических и пунктуационных ошибок, стилистические дефекты (отсутствие согласования падежей, неверное управление и т.д.);
- технология форматирования документов соответствует требованиям, изложенным в пункте 1.5.

**Количество баллов от 12 до 16.**

Работа считается выполненной **на базовом** уровне, если:

- в основном тексте содержится четыре аспекта, указанных в пункте 1.1;
- структура реферата соответствует указанной в пункте 1.3;
- оформление самого текста и библиографическое описание источников соответствуют требованиям, изложенным в ЭУМК;
- содержание реферата соответствует указанной теме, но один или несколько аспектов раскрыты недостаточно полно;
- структура и содержание реферата заимствованы автором, не были модифицированы согласно целям исследования;
- отсутствие орфографических и пунктуационных ошибок, стилистических дефектов (отсутствие согласования падежей, неверное управление и т.д.);
- в работе представлены диаграммы или таблицы с результатами вычислений (анализа) самостоятельно проведенных студентом с использованием средств MSOffice;
- технология форматирования документов соответствует требованиям, изложенным в пункте 1.5.

#### **Количество баллов от 17 до 20.**

Работа считается выполненной **на продвинутом** уровне, если:

- в основном тексте содержатся все аспекта, указанных в пункте 1.1;
- структура реферата соответствует указанной в пункте 1.3;
- оформление самого текста и библиографическое описание источников соответствуют требованиям, изложенным в ЭУМК;
- содержание реферата соответствует указанной теме, все аспекты раскрыты в полной мере;
- структура и содержание реферата индивидуальны, соответствуют целям исследования;
- отсутствие орфографических и пунктуационных ошибок, стилистических дефектов (отсутствие согласования падежей, неверное управление и т.д.);
- технология форматирования документов соответствует требованиям, изложенным в пункте 1.5;
- в работе представлены диаграммы или таблицы с результатами вычислений (анализа) самостоятельно проведенных студентом с использованием средств MSOffice. Таблицы и диаграммы обязательно дополняются описанием технологии или метода их создания;
- четко описаны результаты и перспективы их применения, результаты имеют практическую или исследовательскую ценность и могут быть использованы для публикации и участия в студенческой научно-практической конференции.

**Количество баллов от 21 до 24.**

#### **3. Шкала оценки**

В общей оценке по дисциплине баллы за РГЗ учитываются в соответствии с правилами балльно-рейтинговой системы, приведенными в рабочей программе дисциплины.

Выполнение контрольной работы является обязательной частью работы в семестре, обязательным условием допуска к зачету. В п.2 указаны баллы, которые можно получить за выполнение РГЗ, распределение баллов согласуется с уровнями оценки. Баллы за РГЗ суммируются с баллами за выполнение лабораторных работы и зачетное задание.

#### 4. **Примерный перечень тем для выполнения контрольной работы**

Требований к оформлению реферата представлены в ЭУМК по дисциплине

«Информатика».

Студент может самостоятельно сформулировать и предложить тему реферата.

- Примеры тем для подготовки рефератов:
- 1. Информационные технологии в профессиональной деятельности: понятие и основные направления.
- 2. Значимые достижения в области IT-технологий в экономической деятельности (обзор).
- 3. Объект, субъекты, предмет, структура и основные методы информационных технологий в экономической деятельности.
- 4. Политика Российской Федерации в области информационных технологий. Нормативные акты, регулирующие вопросы в сфере информационных технологий.
- 5. Понятие информации. Сведения и данные, их отличие от информации. Краткая историческая справка: вычислительные технологии древнеегипетской цивилизации. Фибоначчи. Золотое сечение. Н. Винер, Хартли, Шеннон, А.Н. Колмогоров и др.
- 6. Свойства и признаки информации. Количественное выражение информации.
- 7. Правовая информация по структуре и по уровню доступа. Дезинформация как особый вид правовой информации.
- 8. Понятие информационных технологий, их цель, свойства, методы.
- 9. Классификации информационных технологий в экономической (хозяйственной) деятельности. Перспективы применения информационных технологий в деятельности производственных (непроизводственных) предприятий.
- 10. Понятие информационных процессов и их виды. Интернет и СМИ как особые технологии распространения информации и информации, имеющей экономическое, хозяйственное, управленческое значение.
- 11. Правительственные программы в области информатизации: концепция «электронного государства», программы «электронная Россия» и «электронное правительство». Этапы выполнения программ.
- 12. Понятие электронного документооборота.
- 13. Понятие информационных систем, их классификация и применение в экономической деятельности.
- 14. Общая характеристика автоматизированных рабочих мест (АРМ) руководящих субъектов предприятий. Проблемы создания таких АРМ.
- 15. Справочно-правовые системы (СПС) и их виды. Общая организация и отличия. Преимущества и недостатки СПС (на примере «КонсультантПлюс» и «Гарант»). Мобильные версии СПС.
- 16. Оборудование компьютерной техники и периферийных устройств. Оптимальный набор периферийных устройств для АРМ управляющего субъекта. Мобильные устройства (iPhone, iPad и т.п.) и их эффективное применение в экономической (хозяйственной, управленческой) деятельности.
- 17. Автоматизированные базы данных по проблемам экономики и управления. Перспективы создания, применения, развития.
- 18. Статистический анализ экономической (хозяйственной, управленческой) информации: методы и средства. Перспективы и проблемы применения.
- 19. Информационное облако. Понятие, структура, предназначение, перспективы применения в деятельности современных предприятий.
- 20. Классификация и общая характеристика методов исследования экономической (хозяйственной, управленческой) информации.
- 21. Системы учета статистических данных в Российской федерации. Перспективы и проблемы.
- 22. Информационные технологии в деятельности современных предприятий.
- 23. Электронный документооборот, проблемы и перспективы его внедрения.
- 24. Корпоративные информационные системы: общая характеристика, сравнительный анализ.
- 25. Перспективы внедрения ИТ-технологий в органы муниципального и государственного управления. Концепция «умного города» и ее влияние на экономику.
- 26. Геоинформационные системы. Перспективы использования при развитии регионов.
- 27. Программирование и возможности модификации ИС силами конечных пользователей. Развитие концепции «конструктора» и «технологической платформы».
- 28. Компьютерные вирусы. Определение, классификация. Классификация угроз с точки зрения функционирования предприятий, методы защиты.
- 29. Киберпреступность. Понятие, классификация. Оценка урона, наносимого предприятиям. Методы борьбы.
- 30. Электронные денежные системы и их интеграция в современную экономику: проблемы, перспективы.
- 31. Информатизация российского общества: уровень, проблемы, методы их преодоления.
- 32. Интернет-реклама: классификация, отличие от традиционной рекламы, преимущества и недостатки. Способы оценки эффективности интернет-рекламы.

Федеральное государственное бюджетное образовательное учреждение высшего образования «Новосибирский государственный технический университет» Кафедра экономической информатики

# **Паспорт зачета**

по дисциплине «Информатика», 3 семестр

#### **1. Методика оценки**

Зачет проводится в устной форме по билетам. Время на подготовку не более 30 минут. Билет включает один вопрос (список вопросов приведен в разделе 4), ответ на который подразумевает описание теоретической части и/или примера, технологии решения задачи. В ходе проведения зачета преподаватель может задать студенту дополнительные вопросы из общего перечня п.4.

Возможно проведение итоговой аттестации в письменном виде с использованием тестового задания.

#### **Форма билета для зачета**

## НОВОСИБИРСКИЙГОСУДАРСТВЕННЫЙТЕХНИЧЕСКИЙУНИВЕРСИТЕТ Факультет ФБ

**Билет № 5** к зачету по дисциплине «Информатика»

Алгебра высказываний: основные функции и примеры их применения в информатике.

Утверждаю: зав. кафедрой \_\_\_\_должность, ФИО (подпись) (дата)

#### 2. **Критерии оценки**

Ответ на билет для зачета считается **неудовлетворительным**, если студент перечислил не все основные (самые существенные) понятия, относящиеся к предметной области, не может определить и охарактеризовать связи между ними. Не может дать пояснения, касающиеся сути понятий (охарактеризовать классы и типы явлений, назвать характеристики и свойства, и т.д.), либо не ориентируется в технологиях (методах) решения. Не приводит вовсе или приводит ошибочный пример. Допускает существенные ошибки (путает понятия, не ориентируется в терминологии предметной области и т.д.). Либо, вместо ответа на поставленный вопрос, отвечает на какой-либо другой. *Оценка составляет от 0 до 9 баллов.*

Ответ на билет для зачета засчитывается на **пороговом** уровне, если студент может

назвать основные (самые существенные) понятия предметной области, а также может определить и охарактеризовать связи между ними, но затрудняется при описании структуры предметной области (например, не может классифицировать перечисленные объекты). Студент может пояснить суть названных им понятий, но допускает терминологические неточности, либо затрудняется назвать основные (существенные) свойства, характеристики объектов предметной области. Студент может назвать хотя бы один из методов, используемый для решения описываемой проблемы, либо в общих чертах приводит технологию решения задачи. Приведенные примеры носят слишком общий характер, либо содержат ошибки.

#### *Оценка составляет от 10 до 13 баллов.*

Ответ на билет для зачета засчитывается на **базовом** уровне, если студент может не только назвать основные (самые существенные) понятия предметной области, определить и охарактеризовать связи между ними, но представить модель предметной области (например, виде схемы, таблицы, текстового описания). Студент может пояснить суть названных им понятий, при этом использует корректную терминологию, может назвать основные (существенные) свойства, характеристики объектов предметной области. Студент может назвать несколько методов, используемых для решения описываемой проблемы, раскрыть их суть (например, пояснив вывод основных закономерностей, формул и т.д.), либо описать технологию решения задачи с подробностями. Приведенные примеры должны быть достаточно подробны, допускаются некоторые неточности. *Оценка составляет от 14 до 17 баллов.* 

Ответ на билет для зачета засчитывается на **продвинутом** уровне, если студент может не только назвать основные (самые существенные) понятия предметной области, определить и охарактеризовать связи между ними, но представить модель предметной области (например, виде схемы, таблицы, текстового описания). Студент может пояснить суть названных им понятий, при этом использует корректную терминологию, может назвать разнообразные свойства, характеристики объектов предметной области, классифицировать сами объекты и явления предметной области, используя разные классификационные основания. Студент может назвать несколько методов, используемых для решения описываемой проблемы, привести их классификацию, раскрыть их суть (например, пояснив вывод основных закономерностей, формул и т.д.), либо описать технологию решения задачи в деталях. Приведенные примеры должны быть достаточно подробны и верны. Студент знаком с историей развития вопроса и может назвать основные тенденции развития предметной области в ближайшие годы, а также привести примеры актуального и перспективного применения технологий, методов. *Оценка составляет от 18 до 20 баллов.*

#### **3. Шкала оценки**

Согласно пункту 12 временного положения об организации промежуточной аттестации (экзаменах и зачетах) по основным образовательным программам, реализуемым в НГТУ на основе федеральных государственных образовательных стандартов от 30.09.2015 «к сдаче экзамена (зачета) по дисциплине допускается обучающийся, выполнивший в полном объеме все формы заданий, предусмотренных учебным планом и рабочей программой дисциплины». Данная рабочая программа для допуска к зачету предусматривает обязательное выполнение и защиту всех лабораторных работ, а также написание и оформление реферата.

Согласно пункту 3.4.6 положения о балльно-рейтинговой системе оценки достижений студентов НГТУ от 02.07.2009 (редакция от 24.04.2013) «если по дисциплине предусмотрен зачет и студент в течение семестра в соответствии с установленными правилами аттестации по дисциплине набирает 80 и более баллов, преподаватель вправе выставить ему итоговую оценку «зачтено» и соответствующую оценку по 15-уровневой шкале ECTS без проведения процедуры итоговой аттестации». В данном случае, если студент согласен получить оценку, соответствующую количеству заработанных в семестре баллов, и не планирует ее повысить, он может получает оценку «зачтено» и не проходить итоговую аттестацию в форме зачета.

Студенты, допущенные к итоговой аттестации, но получившие за ответ на зачетный вопрос оценку «неудовлетворительно» (менее 5 баллов), независимо от количества баллов, полученных в семестре, считаются непрошедшими итоговую аттестацию.

В общей оценке по дисциплине баллы за зачет учитываются в соответствии с правилами балльно-рейтинговой системы, приведенными в рабочей программе дисциплины и составляют не более 20% итоговой оценки.

#### **4. Вопросы к зачету по дисциплине «Информатика»**

Перечень вопросов к зачету:

1. Информатика, информация, свойства информации, подходы к измерению количества информации;

2. Характеристика процессов сбора, передачи, обработки и накопления информации;

3. Представление информации в ЭВМ (кодирование числовой, текстовой информации);

4. Представление информации в ЭВМ (кодирование графической, видео-, аудиоинформации);

5. Алгебра высказываний: основные функции и примеры их применения в информатике;

6. Алгоритмы, базовые структуры алгоритмов (следование, ветвление, циклы);

7. Эволюция и классификация языков программирования;

8. Структуры и типы данных языка программирования. Трансляция, компиляция и интерпретация;

9. Эволюция ЭВМ, классификация ЭВМ;

10. Основные блоки персонального компьютера (ПК) и их назначение;

11. Устройства ввода информации. Принцип работы «мыши»;

12. Устройства вывода информации. Принцип работы клавиатур;

13. Классификация и принципы работы принтеров;

14. Классификация и принципы работы сканеров;

15. Виды памяти. Основные характеристики, назначение;

16. Понятие операционной системы, виды и основные представители ОС;

17. Понятие файла, каталога, основные команды для работы с файлами, каталогами, дисками;

18. Моделирование, классификация и формы представления моделей. Информационная модель объекта;

19. Операционная система Windows (основные понятия, характеристика, технология работы);

20. Системы обработки текстов;

21. Основные приемы работы с текстом: редактирование и форматирование документа;

22. Основные приемы работы с табличными данными;

23. Презентации и средства их создания;

24. Глобальная и локальная сети. Способы организации передачи информации

25. Понятие системы счисления. Позиционные и непозиционные системы счисления. Краткая и полная формы представления числа в системе счисления. Примеры;

26. Правила перевода чисел из одной системы счисления в другую. Из десятичной в любую и из любой в десятичную;

27. Правила перевода чисел из одной системы счисления в другую. Из двоичной в восьмеричную и шестнадцатеричную и обратно;

28. Программы архиваторы. Что такое архивный файл, виды программ архиваторов;

29. Вирусы. Классификации вирусов. Программы антивирусы;

30. Компьютерные справочные правовые системы;

Основы информационной и компьютерной безопасности;

32. Политика РФ в области информационной безопасности;

33. Правовые основы лицензирования программ. Авторское право в сфере разработки программного обеспечения.